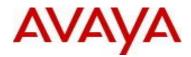

# Ethernet Routing Switch 5000 Series Software Release 6.3.6

# 1. Release Summary

Release Date: Feb 26, 2016 Purpose: Software patch release to address customer and internally found software issues.

# 2. Important Notes Before Upgrading to This Release

None.

# 3. Platforms Supported

Ethernet Routing Switch 5510/5520/5530/5698TFD(-PWR)/5650TD(-PWR)/5632FD.

## 4. Notes for Upgrade

Please see "Ethernet Routing Switch 5000 Series, Configuration – System, Software Release 6.3", available at http://www.avaya.com/support. Click Products, select Ethernet Routing Switch 5000 Series from the A-Z list, then select Documentation > View All Documents) for details on how to upgrade your Switch.

#### File Names for This Release

| File Name            | Module or File Type    | File Size (bytes) |
|----------------------|------------------------|-------------------|
| 5xxx_60021_diags.bin | Diagnostic image       | 2,472,272         |
| 5xxx_636016.img      | Agent code image       | 19,243,624        |
| 5xxx_636017s.img     | Agent code image (SSH) | 20,097,240        |

# 5. Version of Previous Release

Software Version 6.3.5.

# 6. Compatibility

This software release is managed with Enterprise Device Manager. Avaya recommended browser is Firefox (v43 or newer).

# 7. Changes in This Release

#### 7.1. New Features in This Release

TLSv1.2 support has been added and the RSA key size was increased from 1024b to 2048b in order to meet current security standards. Customers using SSL must generate a new certificate and restart the SSL service after the upgrade, in order to take advantage of this enhanced security.

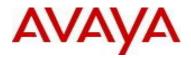

(config)#ssl certificate (config)#ssl reset

The SSH client DSA key size (used for establishing secure connections with an SFTP Server) was also increased from 512b to 1024b in order to meet current security standards.

#### 7.2 Old Features Removed From This Release

The below CLI command has been removed:

(config)#sshc dsa-key <512-1024>

The default SSH client DSA key size is now 1024b

#### 7.3 Problems Resolved in This Release

ERS555600-1077 - The new SFP (100BASE-FX(LC) - AA1419074-E6) was not working in ERS 5632FD.

ERS555600-1293 - DHCP packets were copied to CPU and then filtered when dhcp-relay was enabled globally but not enabled on any VLANs

ERS555600-1300 – Switch was sending an unexpected EAP Identity Request packet during EAP-TLS handshake causing authentication failure

ERS555600-1136 – Fan failure error on the base unit after upgrade to 6.3.5

ERS555600-1128 - Client MAC address was still present on the port after an EAP Failure had been sent for Disc-Request

ERS555600-1301 - High CPU utilization after upgrading from 6.2.0 to 6.6.1 is now addressed in this release.

ERS555600-1302 - TCP FYN was not generated by the switch after exiting an SSH session

ERS555600-1148 – An L2 MAC aging issue is now resolved

ERS555600-1303 – Stack instability resulting in a tDHCP exception is fixed

ERS555600-1247 - When the switch is configured between two firewalls (with graceful restart enabled on them) and one of the firewalls is taken off line, OSPF neighbour state should be up between the second firewall and the switch and ARP/MAC should get updated accordingly.

ERS555600-1232 - Clients not getting IP address on few specific access ports

ERS555600-1183 – On 5530 EDM does not have multiple EAP related options under multiple port configuration

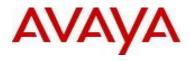

ERS555600-1083 - TLS 1.2 support for Firefox (not limited to)

ERS555600-1304 - PC's mac address was not learned when Filter Unregistered Frame was enable

## 8. Outstanding Issues

None.

# 9. Known Limitations

ERS555600-1289 - EAP+ADAC: Non-EAP clients are removed from RAV after a short period of time (approx. one hour).

This issue is visible only with clients authenticated as NonEAP and connected behind IP Phones. In addition, the IP Phones must be detected and authenticated using ADAC with EAPoL.

Work Around: Authenticate the IP Phones using DHCP Signature.

## **10. Documentation Corrections**

None.

For other known issues, please refer to the product release notes and technical documentation available from the Avaya Technical Support web site at: <u>http://www.avaya.com/support</u>.

#### 11. Troubleshooting

As good practices of help for troubleshooting various issues, AVAYA recommends:

- configuring the device to use the Simple Network Time Protocol to synchronize the device clock;
- setting a remote logging server to capture all level logs, including informational ones. (#logging remote level informational).

#### Copyright © 2016 Avaya Inc - All Rights Reserved.

The information in this document is subject to change without notice. The statements, configurations, technical data, and recommendations in this document are believed to be accurate and reliable, but are presented without express or implied warranty. Users must take full responsibility for their applications of any products specified in this document. The information in this document is proprietary to Avaya.

To access more technical documentation, search our knowledge base, or open a service request online, please visit Avaya Technical Support on the web at: <u>http://www.avaya.com/support</u>.